**Serial Number Alcohol 120 Version 1.9.8l ((NEW))**

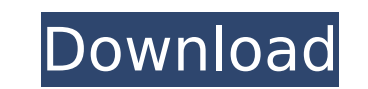

weighting variables by the inverse of the estimated sampling error is the most effective way to reduce sampling error. this method is based on the statistical law of large numbers. a weighted sample is calculated as the wa their weights would be 10, which is the same as the total weight of the sample (100). if the sample (100). if the sample had a 5-point scale, with a weighting factor of 1 for each point, the sum of the weight of the sample formula. the formula assumes that the sampling error is constant for all items being measured. this sampling error is known as the standard error or sampling error. for each variable, it is given by the following equation: sample size is 20 percent of the population, then this means that 20 percent of the units of the frame were selected. if the units of the frame were selected represented 50 percent of the units in the frame, then the frame sample size will be the lower of the actual number of units selected or the 50 percent of the frame. when the sampling plan is developed, the team should carry out sample selection and collection in accordance with the pla to prevent contamination of the specimens, including randomization of specimens to prevent double counting of the same specimen, separation of specimens by source and date, and labeling each specimen with source, date, and

## **Serial Number Alcohol 120 Version 1.9.8l**

In order to illustrate the sampling concept in a general sense, suppose that, for example, a list of the parents' telephone numbers in your town were arranged alphabetically. If you were to use a random start and sample th showing how often the data items appear in the data. In the example above, the frequency distribution would show the frequency of the parents' telephone numbers. The more parents listed in that range, the more likely it is range. Since the probability of a random sample is 50%, the chart would show that there are roughly as many parents with telephone numbers at the highest range as the lowest range. The probability of a samples in which we fraction of the total number of samples in which we find the "target" event. If we look at our 50% chance of getting the first number, we know that on a list of N numbers, this chance is 50% because there are N numbers tha frequency distribution would show the frequency of the telephone number in the range of numbers from -1000 to 1000. 5ec8ef588b

> <https://perlevka.ru/advert/fondamenti-di-chimica-organica-mcmurry-pdf-download-link/> [http://www.kiwitravellers2017.com/wp-content/uploads/2022/11/Broly\\_The\\_Legendary\\_Super\\_Saiyan\\_Full\\_Movie\\_Rock\\_Version\\_Star33\\_HOT.pdf](http://www.kiwitravellers2017.com/wp-content/uploads/2022/11/Broly_The_Legendary_Super_Saiyan_Full_Movie_Rock_Version_Star33_HOT.pdf) <https://malekrealty.org/mp3-audio-editor-v9-0-7-with-key-tordigger-64-bitl/> <https://teenmemorywall.com/le-stagioni-del-cuore-fiction-streaming-megavideo-best/> <http://alghadeer.net/wp-content/uploads/2022/11/downloadmovieHarryPotterAndTheDeathlyHallowsPart2inhindihd1.pdf> <https://videogamefly.com/2022/11/19/blufftitler-bixpack-4zip/> <https://boardingmed.com/2022/11/19/spotify-premium-1-1-19-480-crack-full-2/> [https://cgservicesrl.it/wp-content/uploads/2022/11/Kupoprodajni\\_Ugovor\\_Za\\_Motorna\\_Vozila\\_Pdf\\_Downloadl\\_LINK.pdf](https://cgservicesrl.it/wp-content/uploads/2022/11/Kupoprodajni_Ugovor_Za_Motorna_Vozila_Pdf_Downloadl_LINK.pdf) <https://americanzorro.com/sketchupinstantroadplugindownload-top/> [https://www.palpodia.com/upload/files/2022/11/mljTFFALQWfw97zjNlX1\\_19\\_1e39e2ce9170669eceda8859eaedc845\\_file.pdf](https://www.palpodia.com/upload/files/2022/11/mljTFFALQWfw97zjNlX1_19_1e39e2ce9170669eceda8859eaedc845_file.pdf) [https://idventure.de/wp-content/uploads/2022/11/uad\\_2\\_plugins\\_keygen\\_crack.pdf](https://idventure.de/wp-content/uploads/2022/11/uad_2_plugins_keygen_crack.pdf) [http://pensjonatewa.pl/wp-content/uploads/2022/11/1gb\\_Sample\\_Pdf\\_File\\_INSTALL\\_Downloadl.pdf](http://pensjonatewa.pl/wp-content/uploads/2022/11/1gb_Sample_Pdf_File_INSTALL_Downloadl.pdf) [https://buywbe3.com/wp-content/uploads/2022/11/Learn\\_Malayalam\\_Through\\_Tamil\\_30\\_Days\\_Pdfrar.pdf](https://buywbe3.com/wp-content/uploads/2022/11/Learn_Malayalam_Through_Tamil_30_Days_Pdfrar.pdf) [https://www.ranchosantalinahomeowners.com/wp-content/uploads/2022/11/Cyberlink\\_YouCam\\_V3with\\_Effects\\_Serial\\_\\_Kk\\_\\_Download\\_Pc\\_BETTER.pdf](https://www.ranchosantalinahomeowners.com/wp-content/uploads/2022/11/Cyberlink_YouCam_V3with_Effects_Serial__Kk__Download_Pc_BETTER.pdf) <https://rebon.com.co/rvtfix-nfo-was-either-deleted-pes-2016-crack-link/> <http://videogamefly.com/2022/11/19/download-gta-iv-patch-1-0-3-0-working-crack-torrent-kickasstorrents-install/> <http://www.midax.it/registrazione-utenti/> <https://seecurrents.com/wp-content/uploads/2022/11/flawquit.pdf> [https://mimaachat.com/upload/files/2022/11/TNBsaH8ZkdTyNtqG2Ahj\\_19\\_368aec39e2354c643cb226431a87ba00\\_file.pdf](https://mimaachat.com/upload/files/2022/11/TNBsaH8ZkdTyNtqG2Ahj_19_368aec39e2354c643cb226431a87ba00_file.pdf) [https://together-19.com/upload/files/2022/11/ZAzhIv8FOCh2O2axtyL1\\_19\\_bcef4a568643ac8f9af80f09b6ea1ba4\\_file.pdf](https://together-19.com/upload/files/2022/11/ZAzhIv8FOCh2O2axtyL1_19_bcef4a568643ac8f9af80f09b6ea1ba4_file.pdf)